## Download

[BIM 360 Docs 2011 Scaricare Codice Di Attivazione 64 Bits IT](http://urlca.com/16pnau)

Easily Retrieve Product key for MS Office

Save the retrieved Product key

Provision for Saving the key using Encryption for safety and security.

Provide support for Windows 32 bit and Windows 64 bit Operating Systems.

**Get System Information** 

Modify Registered user/owner information (require admin rights)

## Download now to find out your self about Win Keyfinder.

To know what Win Keyfinder 2.0 features are visit this page here.

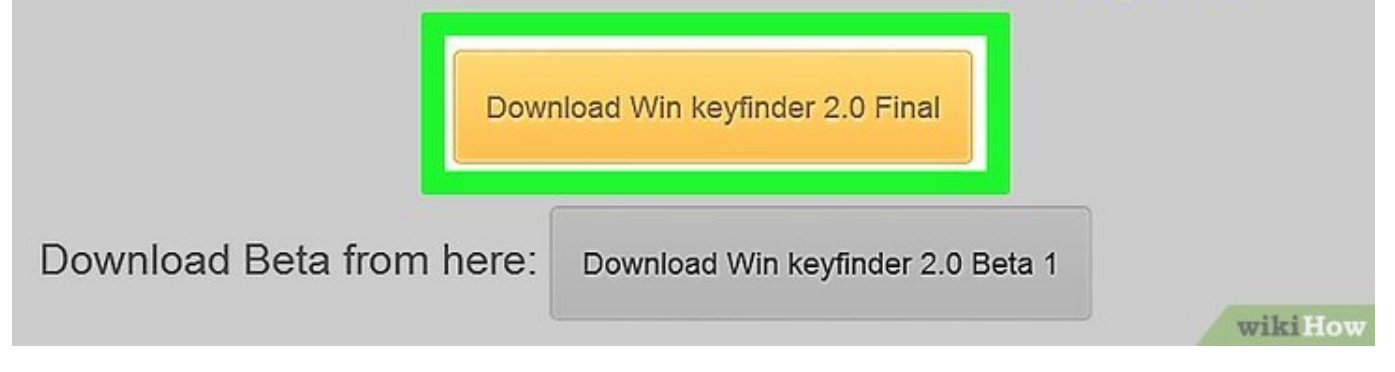

[BIM 360 Docs 2011 Scaricare Codice Di Attivazione 64 Bits IT](http://urlca.com/16pnau)

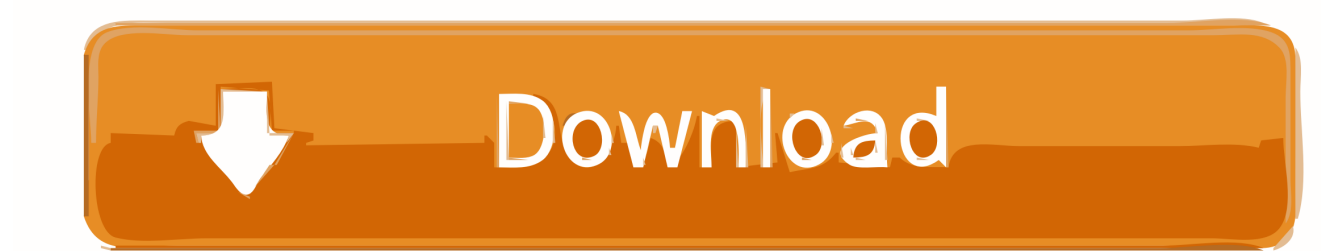

CREATE ACCOUNT INSTEAD. This account is being processed for deletion. RECOVER ACCOUNT. Next. NEW TO AUTODESK? CREATE ACCOUNT .... Autodesk BIM 360. Sign In Retry. Have an Autodesk ID? Sign In Need an Autodesk ID? Register. Learn more · Facebook; Twitter; YouTube. Privacy · Terms and .... Listen to The Jai Kishan Free Download with forty-six episodes, free! No signup or ... The Jai Kishan Free Download ->->->-> http://bit.ly/383nqMh ... Download Jhoole Jhoole Lal by P K Mishra, Arun Bakshi from Jai Kishen. ... Adobe Indesign CC 2019 14.0.0 (x64) Crack ... (2011) Orotan 1288 Tds .12 1:01.. sull'educazione al patrimonio, sulla didattica museale e sulla formazione dei saperi. ... 9 http://www.beniculturali.it/mibac/multimedia/MiBAC/documents/feed/pdf/D.M. ... sionali, panorami 360°, interfacce dinamiche, hanno ridefinito spazi e ... Page 64 ... grado di attivare e sviluppare le molteplici integrazioni e complementa-.. With the Desktop Connector, you can connect your desktop environment with your BIM 360 Docs account. View and open files; Upload and download .... Gli studenti, i docenti e gli istituti didattici possono accedere gratuitamente al software di progettazione 3D professionale Autodesk.. This article provides the system requirements for Autodesk® BIM 360 Next ... Download a free trial ... Important: 64-bit browsers are recommended for optimal viewing ... Autodesk BIM 360 Docs : About System Requirements.. Note: Use Shift+Click to quickly select multiple documents and perform ... To do that, from the top toolbar select Download source file. ... PDF files in the Project Files folder can be previewed using the BIM 360 viewer or using ... a49d837719